#### **Требования и порядок подготовки обучающимся материалов выпускной квалификационной работы (ВКР) для передачи руководителю ВКР в электронном виде**

1. Для передачи ВКР в электронном виде **руководителю ВКР** обучающимся готовится папка, название которой содержит тип работы (ВКР), шифр направления подготовки (специальности), фамилию и инициалы, год защиты.

#### **Например, ВКР\_080301\_Аверкиев\_Д\_А\_2022.**

В названии используются только буквы, цифры и пробелы, кириллица.

**Внимание! Буква «ё» не используется при описании документов в Электронной библиотеке! В описании загружаемой в Электронную библиотеку работы «ё» заменяется на «е».**

- 2. В папке должны находиться файлы.
- описания и учета название кириллицей, формат docx;

- файл ВКР, сформированный из скан-копий листов с подписями и основного файла работы после процедуры уменьшения его размера.

3. Титульный лист, лист задания, справка о проверке на заимствование и рецензия должны быть **отсканированы только на планшетном сканере** с помощью специального программного обеспечения в цветном режиме **без дальнейшей обработки** только **после того, как на них будут проставлены подписи и печати**.

Сканирование листов с подписями и печатями с помощью других электронных устройств (мобильных телефонов, смартфонов, планшетных ПК) **не допускается**.

Подписи и печати должны быть проставлены ответственными лицами синими или фиолетовыми чернилами.

Скан-копия листа должна полностью повторять изображение оригинала. На изображение листа **не допускается дополнительных слоев**, содержащих отдельно созданные символы, подписи, печати и т. п.

Печати и штампы организаций, выдавших рецензию, должны быть четкими, надписи читаемыми. Не допускается отсутствие части текста или неразборчивый текст на изображении печати.

4. Обучающийся сохраняет файл основного текста работы формате pdf и затем Проходит процедуру **сжатия** с помощью сервиса Ilovepdf  $(\text{http://www.ilovepdf.com/merge.pdf})$  для уменьшения его объема. После того, как размер будет уменьшен, файл скачивается с автоматическим добавлением к имени элементом compressed.

**Например, Averkiev\_compressed**

**Каждый файл с основным текстом ОБЯЗАТЕЛЬНО ПРОХОДИТ процедуру сжатия (уменьшения размера)! (пошаговая инструкция процедуры сжатия**

#### **- [http://library.oreluniver.ru/docs/2021/umensh\\_razm\\_pdf.pdf](http://library.oreluniver.ru/docs/2021/umensh_razm_pdf.pdf)**

4. Приложения, не превышающие формат A4, размещаются в одном файле основной работы.

5. После уменьшения размера файла основного текста работы обучающийся формирует **файл ВКР для загрузки** в Электронную библиотеку из:

- файла скан-копии титульного листа,

- файла скан-копии листа задания и календарного плана,

- сжатого файла основного текста работы, включающего аннотацию,

- файла скан-копии рецензии (для магистров и специалистов обязательна),

- файла скан-копии справки о результатах проверки ВКР в системе «Антиплагиат. Вуз».

- файла скан-копии отзыва руководителя (только при высоком проценте неправомерных заимствований).

Для этого указанные файлы загружаются в нужном порядке на бесплатный онлайн сервис Ilovepdf (**[http://www.ilovepdf.com/merge\\_pdf](http://www.ilovepdf.com/merge_pdf)**) в раздел Объединить.

Пошаговая инструкция процедуры объединения **[http://library.oreluniver.ru/docs/2021/objed\\_pdf.pdf](http://library.oreluniver.ru/docs/2021/objed_pdf.pdf) )**

**Размер сжатого загружаемого файла c листами, содержащими подписи и печати, не должен превышать 5000 Кб (5 Мб).**

Имя файла ВКР для загрузки набирается латиницей и должно содержать: тип работы, шифр специальности, фамилию, инициалы обучающегося, год защиты.

## **Например, VKR\_080301\_Averkiev\_D\_A\_2022**

6. Файл описания и учета создается обучающимся в формате docx и содержит:

- библиографическое описание работы по схеме с примерами (см. п. 5.1);

- таблицу, содержащую информацию о передаваемых файлах (основной текст работы, приложения) (см. п. 5.2).

Имя файла описания и учета должно содержать тип работы (ВКР), специальность, фамилию, инициалы и год защиты (отделяем друг от друга пробелами, без точек и специальных символов).

#### **Например, ВКР\_080301\_Аверкиев\_Д\_А\_2022.docx**

Документ должен иметь заголовок с информацией об обучающемся:

#### **Информация по описанию и учету выпускной квалификационной работы**

Студент ФАМИЛИЯ ИМЯ ОТЧЕСТВО (ПОЛНОСТЬЮ в ИМЕНИТЕЛЬНОМ падеже) Направление/специальность ШИФР И НАЗВАНИЕ профиль/специализация – если есть Номер студенческого билета

### **Пример:**

Информация по описанию и учету выпускной квалификационной работы Студент Аверкиев Дмитрий Александрович Направление 08.03.01 - Строительство профиль «Промышленное и гражданское строительство» Номер студенческого билета 135002

### **6.1 Схема составления библиографического описания выпускной квалификационной работы (ВКР)**

Фамилия, инициалы автора. Название ВКР : пояснение и дополнение к названию ВКР / инициалы и фамилия автора ВКР ; рук. инициалы и фамилия руководителя ВКР. - Место издания : Издательство, Дата издания. - Объем.

# **Примеры:**

Егоров А. А. Разработка аркадной игры для платформы iOS : выпускная квалификационная работа (ВКР) по направлению подготовки 02.03.02 - Фундаментальная информатика и информационные технологии, направленность (профиль) «Прикладная информатика» / А. А. Егоров ; рук. В. А. Вавилов. - Орел : [б. и.], 2019. - 200 с.

Аверкиев Д. А. Административный центр с гостиницей на 50 мест по Кромскому шоссе в г. Орле : выпускная квалификационная работа (ВКР) по направлению подготовки 08.03.01 - Строительство, направленость (профиль) «Промышленное и гражданское строительство» / Д. А. Аверкиев ; рук. А. С. Бухтиярова. - Орел : [б. и.], 2019. - 200 с.

Трофимов Н. И. Исследование влияния мехактивации на свойства Al-Pl-O цеолитов : выпускная квалификационная работа (ВКР) по направлению подготовки 15.04.03 - Прикладная механика / А. Ю. Бузимов ; рук. С. Н. Кульков. - Орел : [б. и.], 2019. - 300 с.

#### **Не забываем о пробелах между инициалами, а также разделительных знаках между элементами описания! Знаки «,»; «:»; «-»; «;» отделяются пробелами с ДВУХ сторон.**

Дипломные проекты и дипломные работы специалистов, магистерские диссертации **относятся к общей категории выпускных квалификационных работ**. Поэтому мы не выделяем их в отдельную группу и сам тип работы остается **ВКР**. **Не допускается** в пояснении и дополнении к названию указывать «магистерская диссертация».

#### **6.2 Таблица учета**

Содержит информацию о передаваемых файлах (основной текст работы, приложения, сканы листов, содержащих подписи и печати):

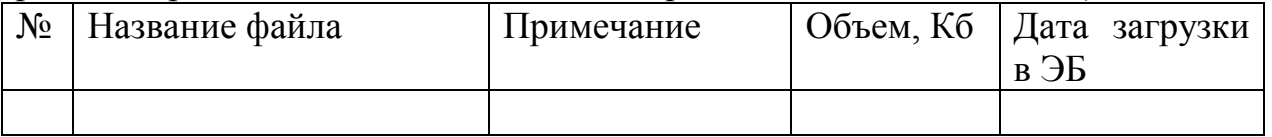

Для файлов, содержащих сканы листов с подписями и печатями, информация в графах «Примечание» и «Объем» **не проставляется.**

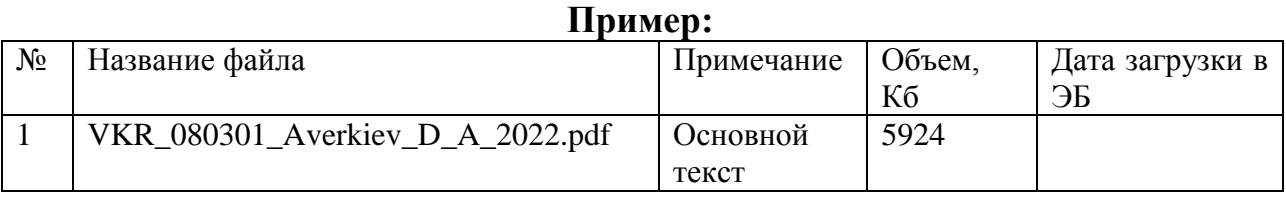

### **Пример содержимого файла учета и описания полностью**

### Информация по описанию и учету выпускной квалификационной работы

#### Студент Аверкиев Дмитрий Александрович Направление 08.03.01 - Строительство профиль «Промышленное и гражданское строительство» Номер студенческого билета 135002

Аверкиев Д. А. Административный центр с гостиницей на 50 мест по Кромскому шоссе в г. Орле : выпускная квалификационная работа (ВКР) по направлению подготовки 08.03.01 - Строительство, направленность (профиль) «Промышленное и гражданское строительство» / Д. А. Аверкиев ; рук. А. С. Бухтиярова. - Орел : [б. и.], 2019. - 200 с.

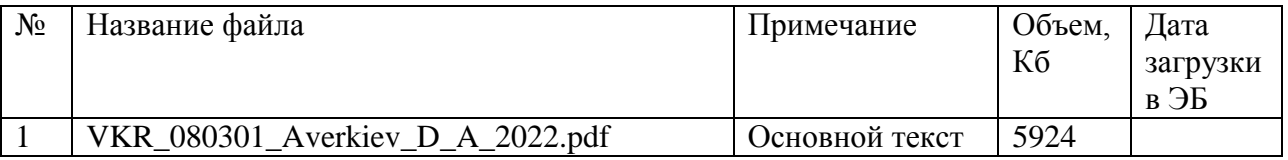